# **COLLEGE OF THE DESERT**

Course Code DRA-011

### **Course Outline of Record**

#### 1. Course Code: DRA-011

- a. Long Course Title: Introduction To Sketchup and Revit 2.
	- b. Short Course Title: INTRO SKETCHUP/REVIT
- Catalog Course Description: a. 3.

This course covers the basic principles of 3-dimensional CAD modeling from a conceptual stage to a transitional architectural design and documentation platform built on Building Information Modeling (BIM) using SketchUp and Revit software respectively

b. Class Schedule Course Description:

This course covers the basic principles of 3-dimensional CAD modeling using SketchUp and Revit software

- c. Semester Cycle (*if applicable*): Once a year
- d. Name of Approved Program(s):

ARCHITECTURAL TECHNOLOGY

- GENERAL DRAFTING
- Total Semester Hrs: 90.00 4. Total Units: 3.00
- Lecture Units: 2 Semester Lecture Hrs: 36.00
- Lab Units: 1 Semester Lab Hrs: 54.00

Class Size Maximum: 29 Allow Audit: Yes

Repeatability No Repeats Allowed

Justification 0

5. Prerequisite or Corequisite Courses or Advisories:

*Course with requisite(s) and/or advisory is required to complete Content Review Matrix (CCForm1-A)*

Advisory: DRA 001 and

Advisory: CIS 010

Textbooks, Required Reading or Software: *(List in APA or MLA format.)* 6.

a. Tickoo, S. (2014). *Autodesk Revit Architecture* Purdue University Calumet. ISBN: 9781936646494 College Level: Yes

Flesch-Kincaid reading level: 12.

Entrance Skills: *Before entering the course students must be able:* 7.

a.

Explain basic computer concepts, terms, and definitions

- CIS 010 Using computers effectively requires that students can express their instructions in a form that the computer program can understand and execute.
- DRA 001 Identify terms and concepts used such as Plan, Section and Detail.
- CIS 010 Students must understand what they want to accomplish, what logical steps are required to accomplish the objective, and how to submit instructions to the computer to achieve the required objective.
- DRA 001 Define the meaning of basic symbols used in construction documents.
- CIS 010 Explain basic computer concepts, terms and definitions.
- CIS 010 Describe and use Windows options and features.
- CIS 010 Demonstrate skills in disk and file management.
- CIS 010 Define, understand, explain, and demonstrate basic INTERNET concepts.

8. Course Content and Scope:

#### Lecture:

- a. The Basics
- i. Tour of SketchUp
- lii. Viewing tools
- iii. Shortcut keys
- iv. Drawing tools
- v. Manipulation tools
- vi. Annotation tools
- b. Intersect and Follow Me
- i. Follow me
- ii. Intersect with model
- iii. Combining intersect with Follow me
- c. Making Multiple Copies
- i. Basic move and copy
- ii. Multiple linear copies
- iii. Multiple rotated copies
- d. Working with Roofs
- i. Using offset for roofs
- ii. Resolving sloping roofs
- iii. Overhangs
- e. Groups and Components
- i. Components versus groups
- ii. Introduction to groups
- iii. Using groups for cutting
- iv. Unsticking objects from a group
- v. Introduction to components
- vi. Cutting openings
- f. Painting Materials and Textures
- i. Overview of materials
- ii. Applying materials
- iii. Materials transparency
- iv. Texture positioning
- v. Using pictures to create realistic objects
- vi. Alpha transparency
- g. Sectioning
- i. Sectioning overview
- ii. Using sections for interior design and presentation
- iii. Copying section planes for floor plans
- iv. Simultaneous section cuts
- h. Presentation
- i. Layers
- ii. Setting up the model
- liii. Pages
- iv. Walk and look around
- v. Position camera
- vi. Updating pages
- vii. Tour guide/slideshow
- viii. Shadows

## Revit

- a. The Basics
- i. Introduction to Revit
- ii. Creating basic floor plans
- iii. Setting up levels and grids
- b. Making Design Changes
- i. Modifying specific objects
- lii. Editing tools
- c. Views and Components
- i. Creating views of the model

- ii. Adding components
- d. Modeling Tools
- i. Floors and ceilings
- ii. Roofs
- iii. Stairs, railings and ramps
- iv. Curtain walls
- e. Sheets, annotation and Detailing
- i. Sheets and printing
- ii. Annotation
- iii. Detailing in Revit

#### Lab: *(if the "Lab Hours" is greater than zero this is required)*

- 1. Basic exercises in mass modeling using tools such as extrude, standard views, and shades and shadows.
- 2. Draw basic floor plan using BIM strategies.
- 3. Draw basic exterior elevations.
- 4. Draw basic building sections
- 5. Extract exterior 2-point perspective including all necessary entourage.
- 6. Extract interior 1-point perspectives of building.

9. Course Student Learning Outcomes:

1.

Draw the CAD three dimensional conceptual model of a design using the SketchUp software.

2.

Draw the CAD three dimensional photo-realistic model of a design using the Revit software.

10. Course Objectives: Upon completion of this course, students will be able to:

a. Compare traditional methods of presentations with the presentation capabilities of SketchUp and Revit

- b. Recognize the fundamental similarities and differences of the two softwares
- c. Demonstrate basic drawing and editing features, as well as rendering and presentation tools.
- d. Identify basic components of the SketchUp and Revit software in order to develop problem solving techniques
- Methods of Instruction: *(Integration: Elements should validate parallel course outline elements)* 11.
	- a. Demonstration, Repetition/Practice
	- b. Discussion
	- c. Laboratory
	- d. Lecture
	- e. Technology-based instruction
- 12. Assignments: (List samples of specific activities/assignments students are expected to complete both in and outside of class.) In Class Hours: 90.00

Outside Class Hours: 72.00

- a. Out-of-class Assignments
	- 1. Answer questions at the end of each chapter relating to materials presented.
	- 2. Develop final project using comprehensive and accurate CAD.
- b. In-class Assignments
	- 1. Basic exercises in mass modeling using tools such as extrude, standard views, and shades and shadows.
	- 2. Draw basic floor plan using BIM strategies.
	- 3. Draw basic exterior elevations.
	- 4. Draw basic building sections

- 5. Extract exterior 2-point perspective including all necessary entourage.
- 6. Extract interior 1-point perspectives of building.
- 7. Demonstrate new skills learned through textbook problems

13. Methods of Evaluating Student Progress: The student will demonstrate proficiency by:

- Written homework
	- Drawing Assignments
- Critiques
- Presentations/student demonstration observations Presentation of Projects
- True/false/multiple choice examinations
- Mid-term and final evaluations
- Student participation/contribution Classroom Participation
- 14. Methods of Evaluating: Additional Assesment Information:
- 15. Need/Purpose/Rationale -- All courses must meet one or more CCC missions.
	- PO Career and Technical Education
		- Fulfill the requirements for an entry- level position in their field.
		- Apply critical thinking skills to research, evaluate, analyze, and synthesize information.
	- PO-BS Critical Thinking

Assess relevant information and come to thought-out conclusions and solutions.

- IO Aesthetics
	- Apply imagination to artistic expression.

Value appearance in terms of how pleasing it is in movement, form, and function.

16. Comparable Transfer Course

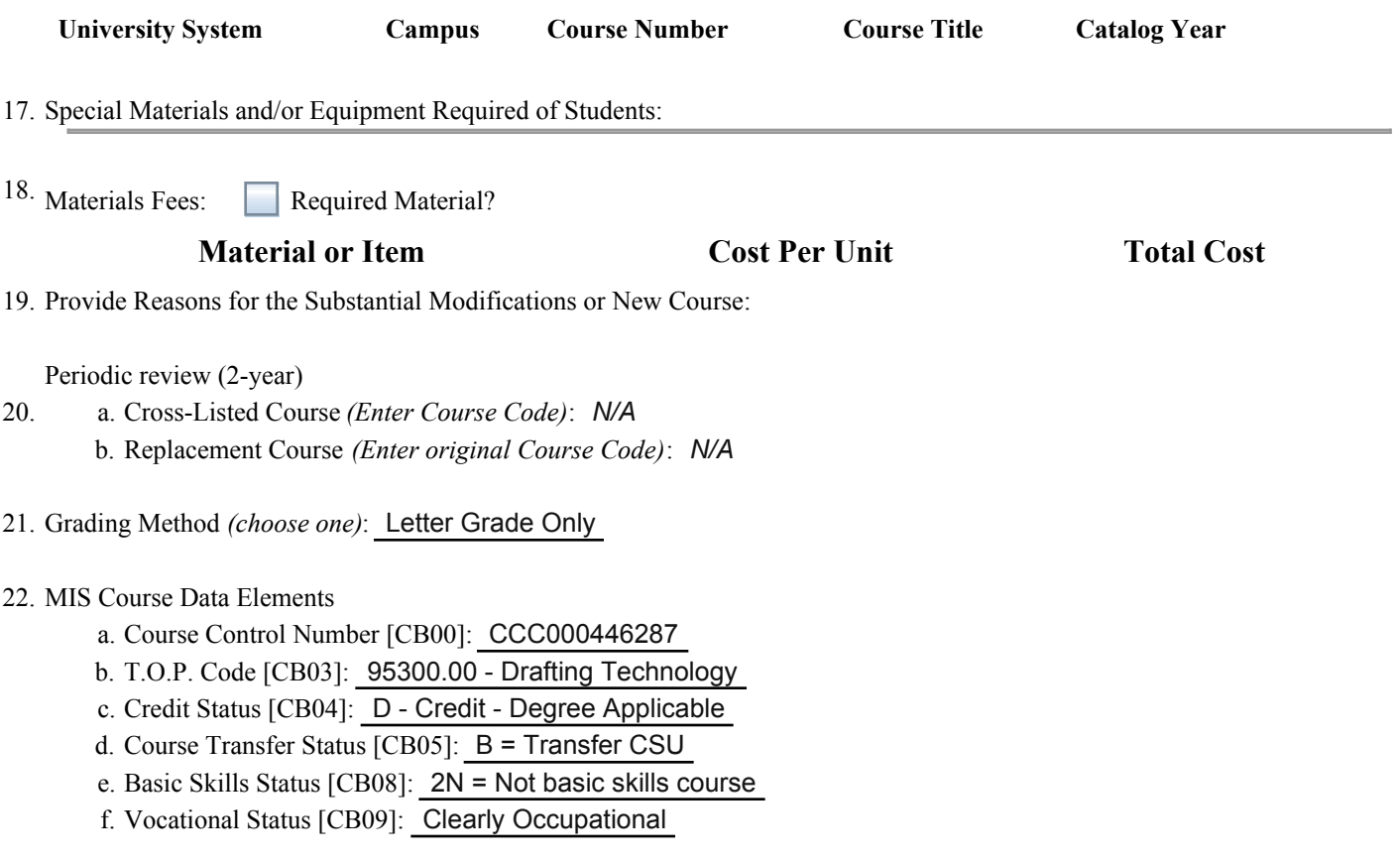

- g. Course Classification [CB11]: Y Credit Course
- h. Special Class Status [CB13]: N Not Special
- i. Course CAN Code [CB14]: *N/A*
- $i$ . Course Prior to College Level [CB21]:  $Y = Not$  Applicable
- k. Course Noncredit Category [CB22]: Y Not Applicable
- l. Funding Agency Category [CB23]: Y = Not Applicable
- m. Program Status [CB24]: 1 = Program Applicable

Name of Approved Program *(if program-applicable)*: ARCHITECTURAL TECHNOLOGY,GENERAL DRAFTING *Attach listings of Degree and/or Certificate Programs showing this course as a required or a restricted elective.)*

23. Enrollment - Estimate Enrollment

First Year: 21 Third Year: 29

24. Resources - Faculty - Discipline and Other Qualifications:

a. Sufficient Faculty Resources: Yes

b. If No, list number of FTE needed to offer this course: *N/A*

25. Additional Equipment and/or Supplies Needed and Source of Funding.

#### *N/A*

26. Additional Construction or Modification of Existing Classroom Space Needed. (Explain:) *N/A*

FOR NEW OR SUBSTANTIALLY MODIFIED COURSES 27.

Library and/or Learning Resources Present in the Collection are Sufficient to Meet the Need of the Students Enrolled in the Course: Yes

28. Originator Donbert M. Bitanga Origination Date 03/05/15